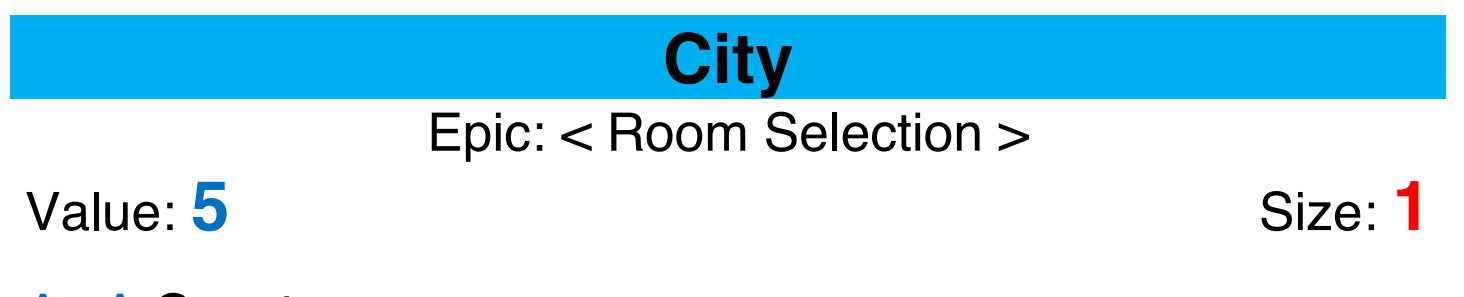

As A Guest I Want to enter which city I'm staying at So That I can find the right hotel

Acceptance Criteria: I can enter a valid city

## **Check In / Check Out Dates**

Epic: < Room Selection >

Value: 5 Size: 2

As A Guest I Want to enter the check in and check out dates So That I can find a room for my stay

Acceptance Criteria:

I can enter a valid check in and check out date

## **Number of Travelers**

Epic: < Room Selection >

Value: 5 Size: 1

As A Guest I Want to enter the number of people staying So That I can find an appropriate room for my stay

Acceptance Criteria:

I can enter a valid number of travellers

# **Search**

### Epic: < Room Selection >

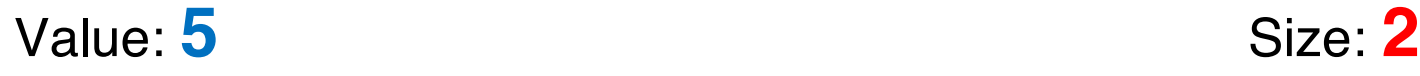

As A Guest I Want to search for a hotel room based upon the criteria So That I can find a room for my stay

### Acceptance Criteria:

Search button allows me to search relevant to my criteria

# **Progress Indicator**

Epic: < Room Selection >

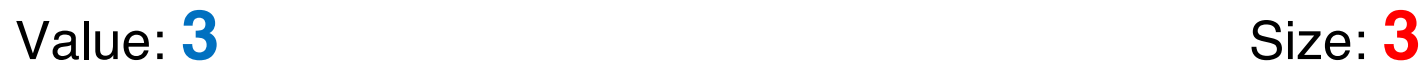

As A Guest I Want a progress indicator whilst a search is done So That I don't panic and start navigating away from the page whilst it searches

### Acceptance Criteria:

An appropriate message or graphic is displayed that retains a guest's attention whilst the search is performed

## **Results Page**

Epic: < Room Selection >

Value: **8** Size: **5**

As A Guest I Want a results page So That I can browse the search results

Acceptance Criteria:

A results page is presented

# **Landing Page**

Epic: < Landing >

Value: **13** Size: **3**

As A Guest I Want a landing page So That I can begin to start my search

Acceptance Criteria:

A landing page is presented

# **Results List**

Epic: < Room Selection >

Value: **8** Size: **5**

As A Guest I Want a list of my search results So That I can browse the list and select a room to book

### Acceptance Criteria:

A list of the relevant search results is presented with a brief description of the hotel and the room

# **Results List Refinement**

Epic: < Room Selection >

Value: **5** Size: **8**

As A Guest I Want to refine my search results So That I can narrow down my search for my perfect hotel room

### Acceptance Criteria:

A list of search results can be altered based upon number of stars, number of bedrooms, and customer ratings

# **Booking Detail Page**

Epic: < Booking Detail >

Value: **8** Size: **3**

As A Guest I Want a booking detail page So That I can see the details of the hotel room that I selected

### Acceptance Criteria:

A booking detail page is presented

# **Room Description**

Epic: < Booking Detail >

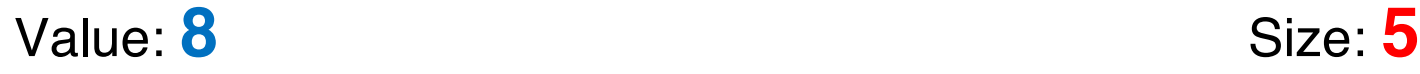

As A Guest I Want to see the room description So That I can make an informed choice about the room to book

### Acceptance Criteria:

The room description and a photo are displayed

### **Reserve**

Epic: < Make a Booking >

Value:  $13$  Size:  $3$ 

As A Guest I Want to reserve a room So That I can book my stay

Acceptance Criteria:

The room reserve page is displayed with options to pay by paypal or credit card

# **Payment Widget**

Epic: < Make a Booking >

Value: **13** Size: **5**

As A Guest I Want to pay for my booking using a credit card or paypal So That I can book my stay

Acceptance Criteria:

The payment details can be entered for credit card or paypal payments

# **Confirmation page**

Epic: < Make a Booking >

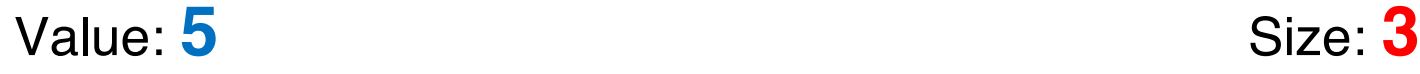

As A Guest I Want to see a confirmation page after a completed payment So That I know that my payment has been successful

### Acceptance Criteria:

The confirmation page is displayed with a payment success or failure message as feedback for the customer

# **Map Location**

Epic: < Booking Detail >

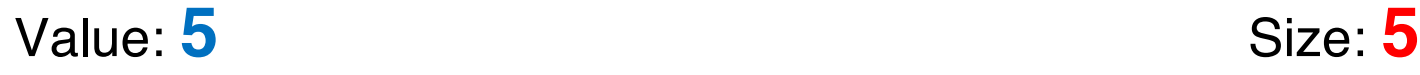

As A Guest I Want to see the location of the selected room on a map So That I can see where the hotel location is relative to other locations in the city

### Acceptance Criteria:

A map with the hotel room location is displayed at an appropriate resolution

## **Alternative Prices**

Epic: < Booking Detail >

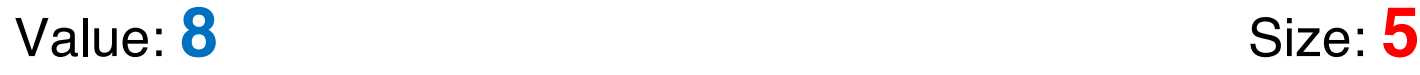

As A Guest I Want to see alternative room prices So That I can choose between the different room options that the hotel offers

#### Acceptance Criteria:

Several room price options are displayed

# **Photo Gallery**

Epic: < Booking Detail >

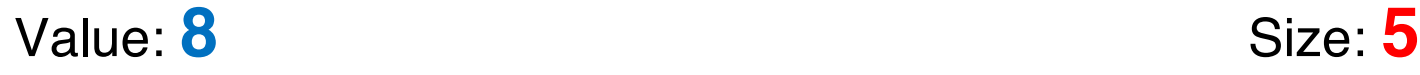

As A Guest I Want to see a gallery of photos of the room So That I get a better understanding of the room and the amenities

### Acceptance Criteria:

A gallery of photos for the selected room are displayed

# **Amenities**

Epic: < Booking Detail >

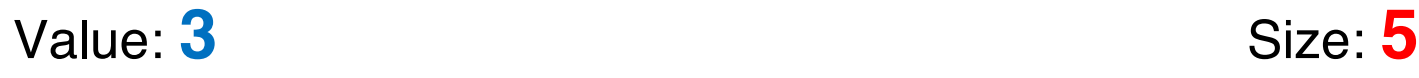

As A Guest I Want to see the amenities for a selected room So That I understand what amenities are available for the room and the hotel

### Acceptance Criteria:

A graphical representation of the available amenities are displayed in the room detail

# **Rating**

### Epic: < Booking Detail >

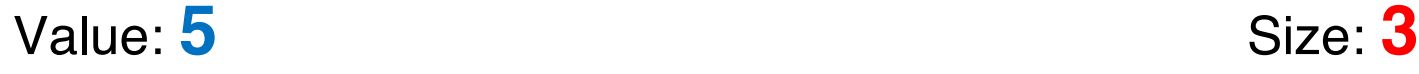

As A Guest

I Want to see other customers' ratings for the hotel and room

So That I understand the quality and comfort of the room and service from the hotel

Acceptance Criteria:

A customer score rating is displayed with the browse and booking detail pages

## **Stars**

### Epic: < Booking Detail >

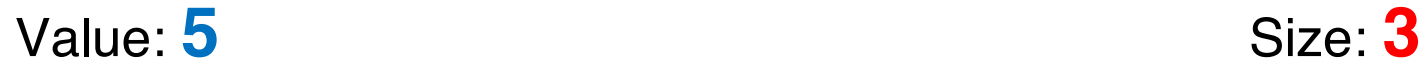

As A Guest

I Want to see the number of stars offered by the hotel So That I understand the level of service to expect from the hotel

### Acceptance Criteria:

Hotel star rating is presented during browse and booking detail

### **Hot Deal Advertisement**

Epic: < Landing >

Value: **8** Size: **3**

As A Guest I Want to see the latest hot deal on the landing page So That I am tempted to book the featured deal

#### Acceptance Criteria:

An advertisement of the hot deal is presented with a link to the corresponding booking detail page